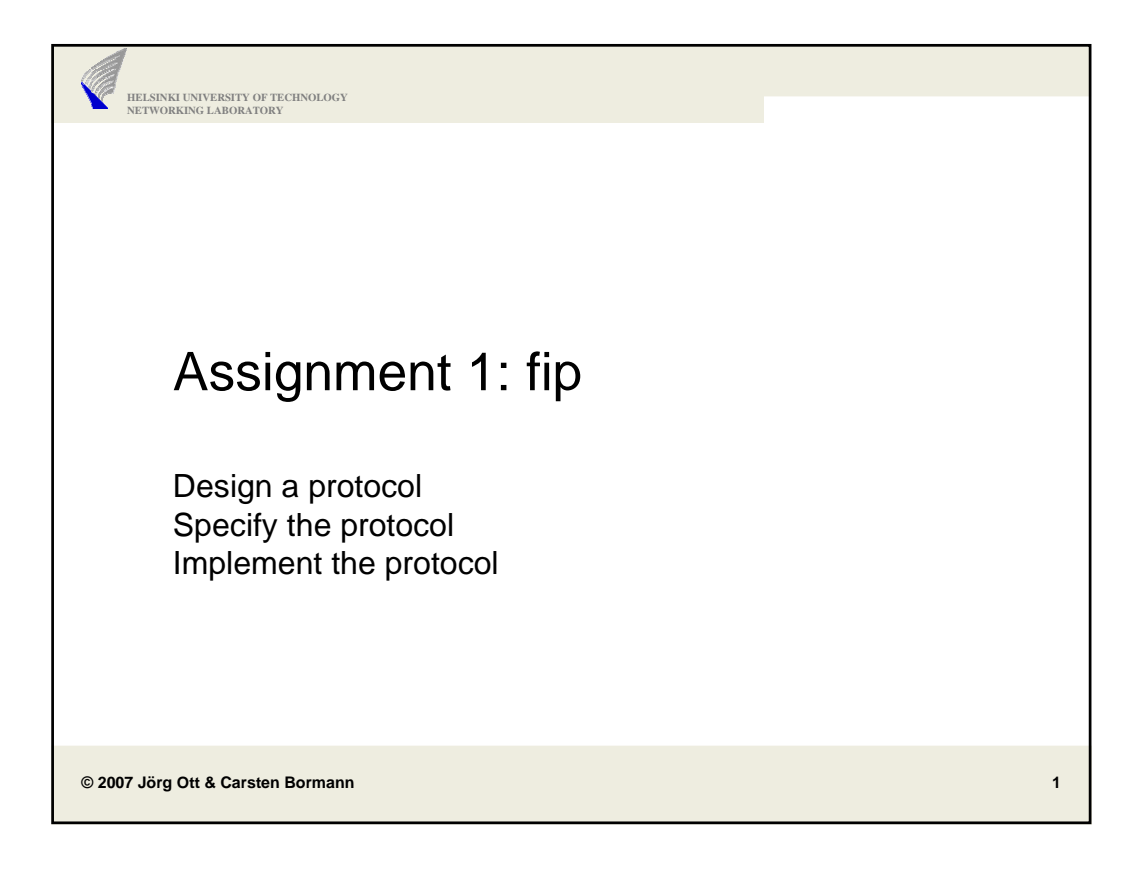

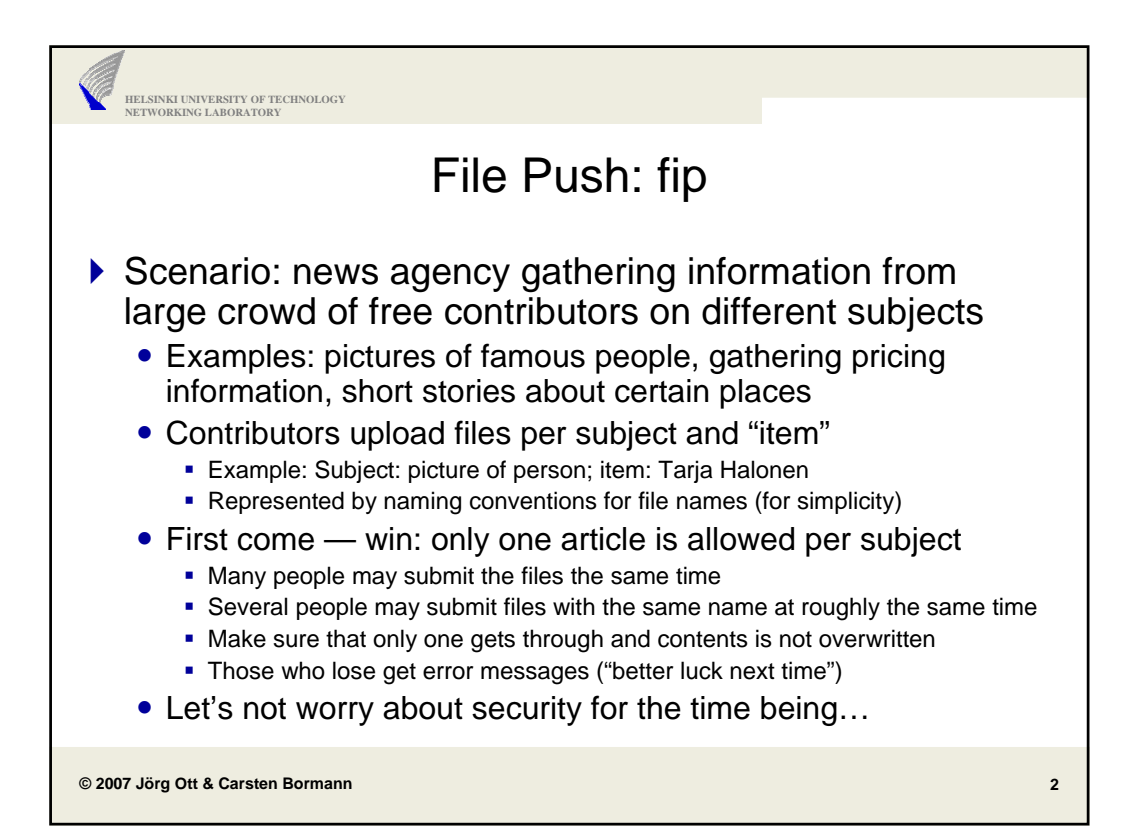

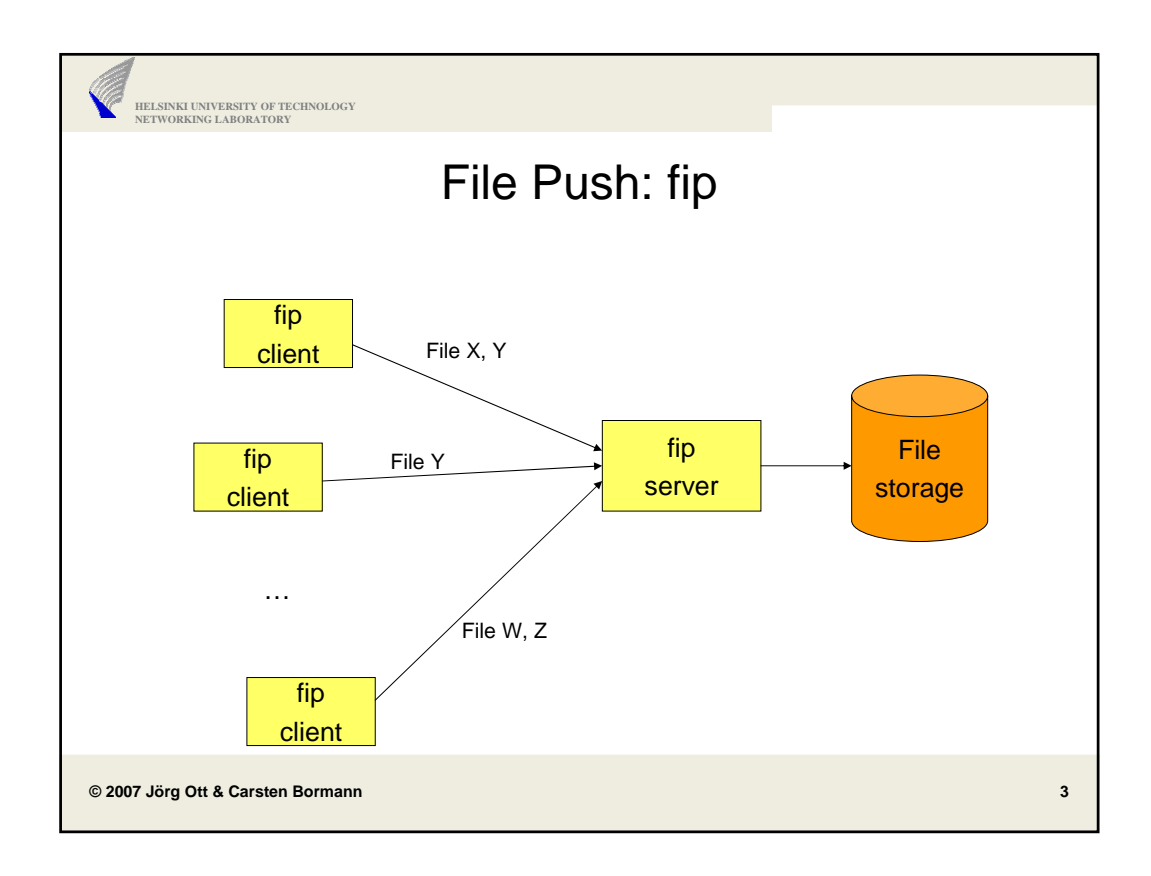

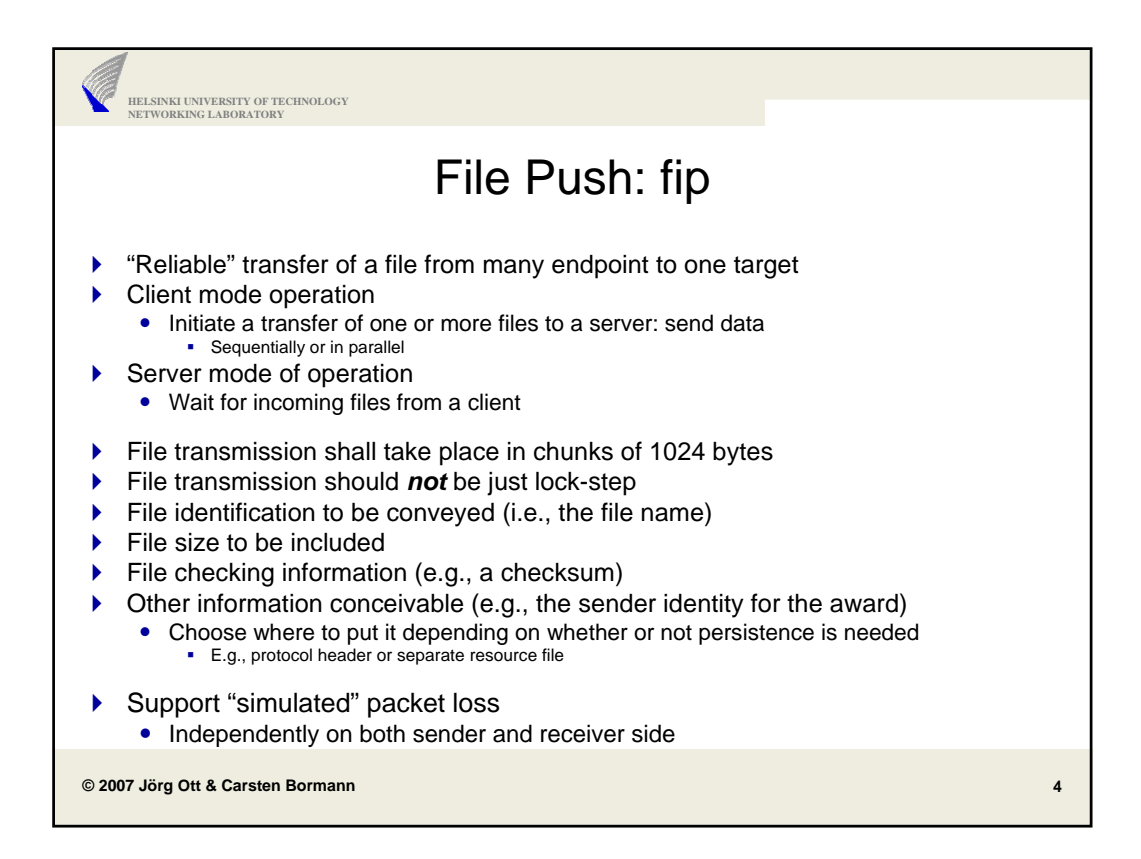

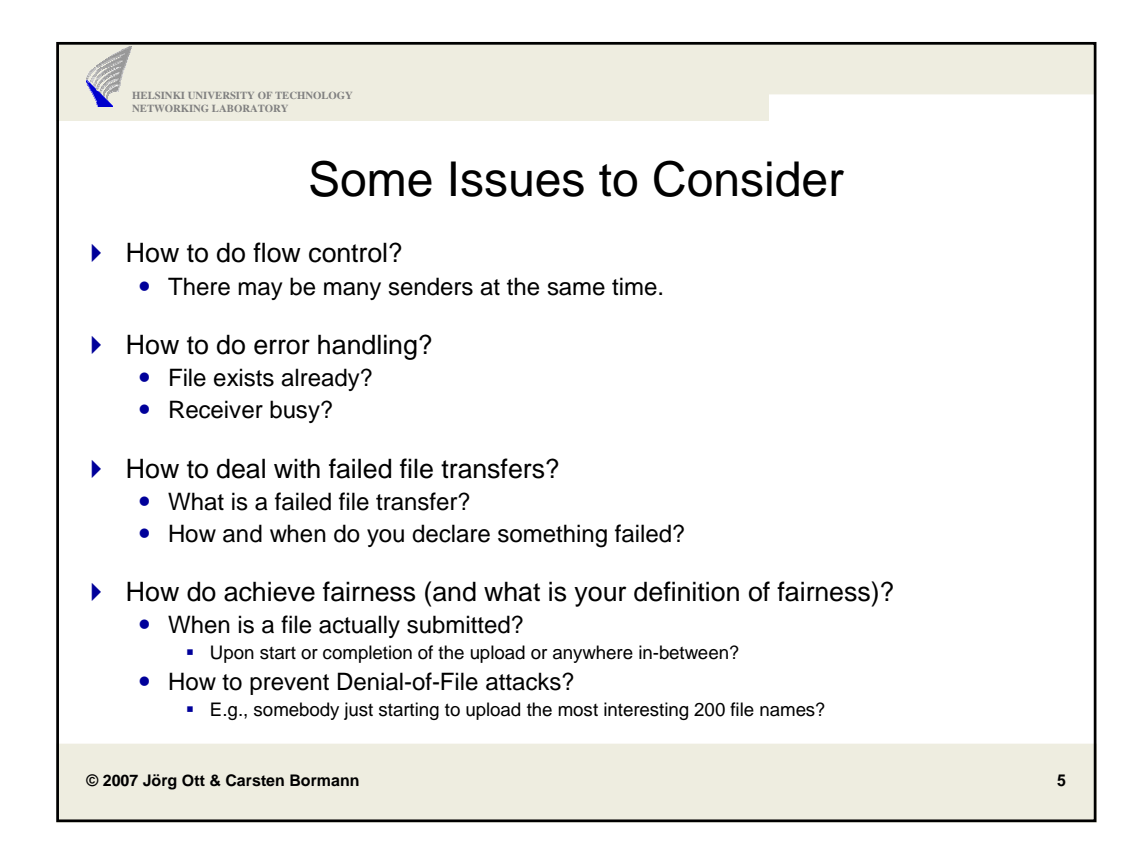

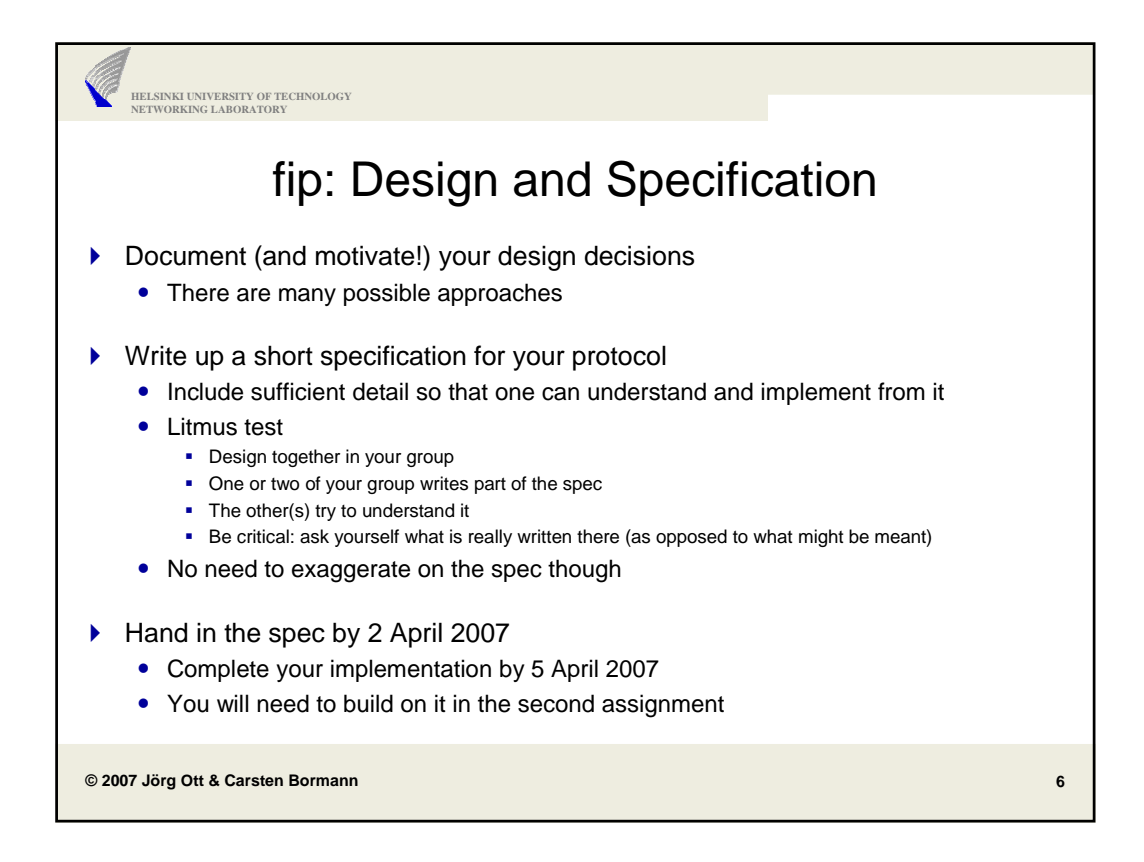

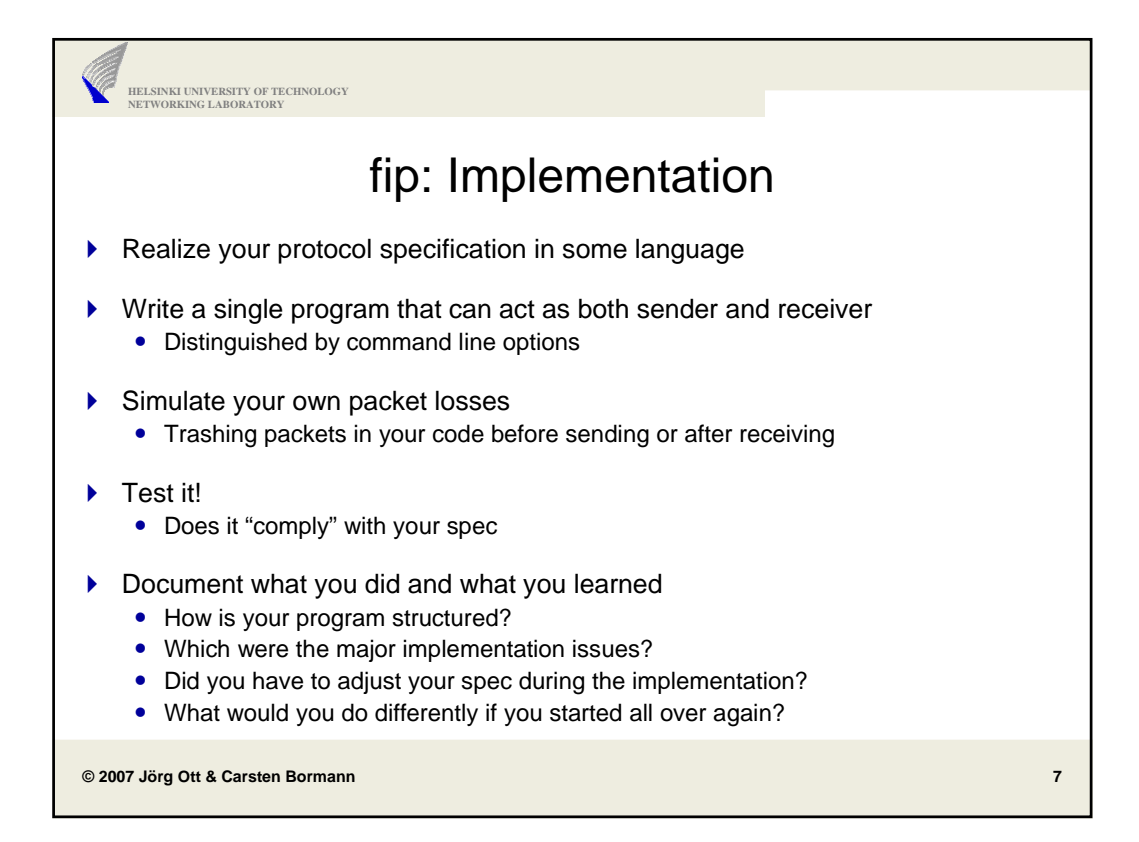

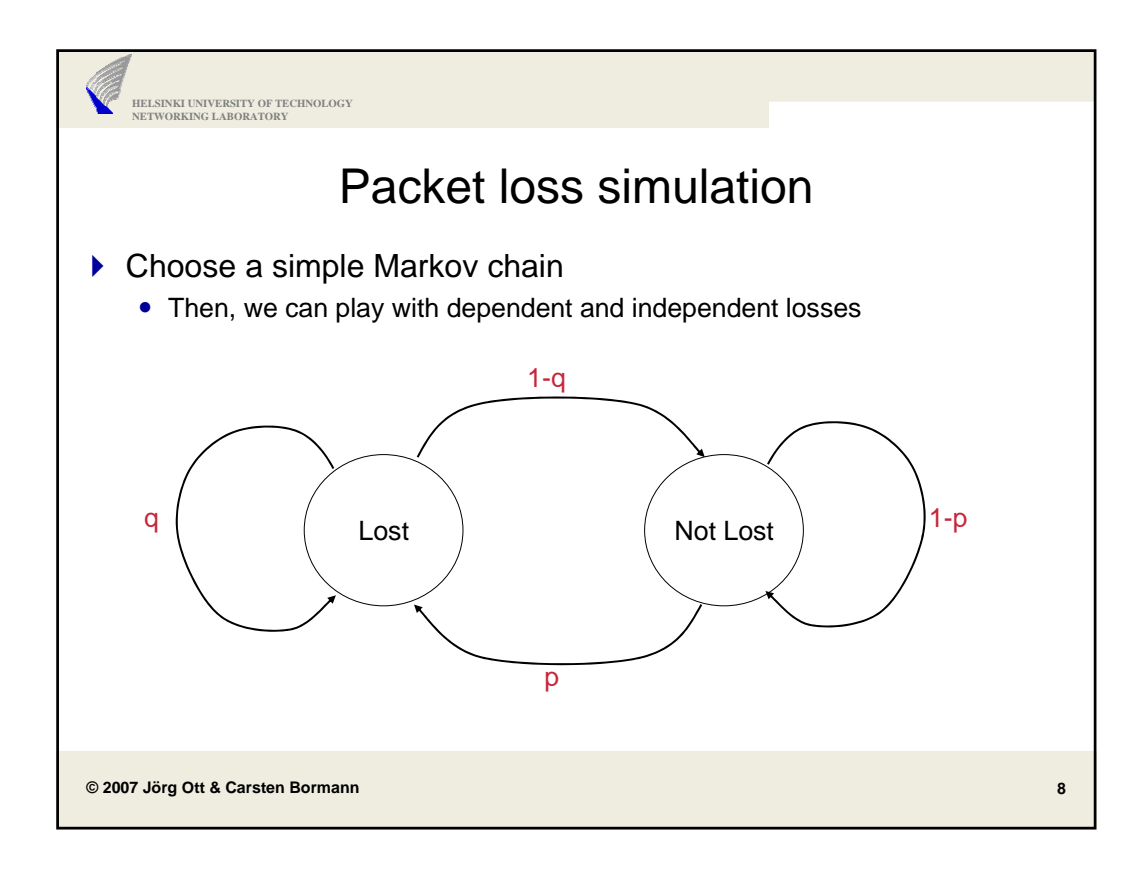

```
© 2007 Jörg Ott & Carsten Bormann
    HELSINKI UNIVERSITY OF TECHNOLOGY
NETWORKING LABORATORY
                                                                                       9
 fip [-s] [-t <port>] [-p <p>] [-q <q>]
 fip <host> [-t <port>] [-p <p>] [-q <q>] –b <bitrate>
      <file> [<file>*]
 -s: server mode: accept incoming files from any host
          Operate in client mode if "–s" is not specified
 <host> the host to send to or request from (hostname or IPv4 address)
 -t: specify the port number to use (use a default if not given)
 -p, -q: specify the loss probabilities for the Markov chain model
          if only one is specified, assume p=q; if neither is specified assume no loss
 -b: transmission bitrate for the file (gross transmission rate)
 <file> the name of the file(s) to send
 Further options may be useful; up to you.
 Remember to do report errors (locally and across the network) as needed.
 You may want to do something useful if the user aborts either process (Ctrl-C).
```